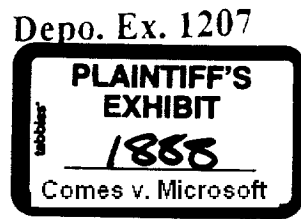

## **Erik Stevenson**

7

From: Brad Silverberg **To:** Denn,s Adler; bradsi; Oav=ocol; ionro Subject: RE: No clean boot to real-mode~ Date: Monday. November 08. 1993 6:16PM

customers should just boot to windows and not have to type win. If you want some f5 thingle on bo<br>clean boot dos and then bail out, that's fine. Iespecially if there's a way to get from there to chicago.

i do NOT want an option on bootup to ask the user whether he wants to boot to chicago or stop.

From: Dennis Adler To: bradsi: davidcol: ionro Subject: FW: No clean boot to real-mode? **~** Dale: Monday. November **08, 1993 6;05PM**

Eric raises some good issues here. His solution of disabling Windows startup once we cleanboot DOS sounds like a good one to me.

This came up as a result of discussions between me & base PMs on whether or not we should recommend killing the ability to cleanboot **to**<br><sup>{</sup>DOS given Chicago positioning.

'Thoughts?

. . . . . . . . . . . | From: Eric Straut<br>:To: Dennis Adler . subject: RE: No clean boot to real-mode?<br>-Subject: RE: No clean boot to real-mode?<br>-Date: Monday, November 08, 1993 5:59PM

Clean/Interactive boot is one of the most often used troubleshooting<br>| tools - very popular with power users, PSS, and press. Windows takes a<br>|long time to startup and clean boot lets you skip that when you're<br>| troublesho

|Example 1: I have an old DOS program I like, call it X. - I inst<br>|Chicago and X doesn't work. With F5. I can easily restart an<br><sub>|</sub> from real mode w/o ever transitioning to protect mode to con

Example 2, Same thing, but I suspect a driver or TSR conflict - It is **Fix ample 2, same thing, out is suspect a direct of social much faster to confirm that the program does for doesn't work) when**<br>,don't install the driver if I can simply clean boot w/o MS-DOS and th

Example 3: Some file which is used by Chicago protect mode gets<br>corrupted or must otherwise be replaced. W/O clean boot I have no wa to do it w/o finding a boot floppy.

Example 4: I try to run a MS-DOS program and I don't have enough ; conventional memory (because I have some hurky real-mode driver o<br>; something). Can quickly clean (or interactive boot) to run it.

Example 5: Hardware Gizmo FOO doesn't work · I can quicly interactive boot. load only it's driver, and try it.

These are just a couple off the top of my head. I'd strongly recommend<br>you not drop the ability to boot directly into real-mode. It will<br>junnecessarily piss off press and your customers, will increase product

Page 612

## MS-PCA 1181907 **CONFIDENTIAL**

**MS7086520 MS7086520<br>CONFIDENTIAL** 

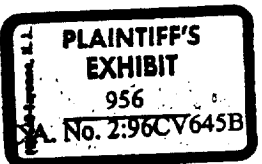

MS-PCAIISI907

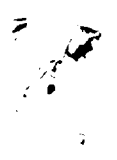

support call-times and costs, and I don't think it really helps your start the graphical component if they booted to real-mode (eg forc<br>them to reboot to start Windows).

| Eric.<br>|----------From: Dennis Adler |To: Eric Straub<br>|Subject: RE: No clean boot to real-mode?<br>|Date: Monday, November 08, 1993 5:33PM

YeS.

perception is broken pretty badly if you boot into DOS and type WII<br>also creates problems if people start expecting Chicago to run atop<br>MS-DOS 6,x or DR/Novel DOS of any variety.

~hy would we want to bool direct &o DOS?

From: Eric Straub<br>To: Dennis Adler<br>Subject: No clean boot to real-mode?<br>Date: Monday, November 08, 1993 2:42PM

Hi Dennis. BrianRey was telling me that there's discussion<br>about not having an easy/documented<br>way to start chicago real-mode (eg like MS-DOS F5 clean boot)<br>w/o starting Windows. Is this true?

Eric.

Ħ

 $\mathcal{L}$ 

**Page 613 HS7086521** CONFIDENTIAL

**MS-PCA 1181908 " CONFIDENTIAL**

MS-PCA1181908

 $\tau_{\rm{out}}$